ASP.NET SignalR

13 ISBN 9787302394792

出版时间:2015-4-1

 $($  )  $(A$ guilar, J. M.)

页数:248

版权说明:本站所提供下载的PDF图书仅提供预览和简介以及在线试读,请支持正版图书。

www.tushu000.com

SignalR<br>SignalR SignalR  $S$ ignalR $S$  $\overline{\phantom{a}}$ ASP.NET SignalR $\overline{\phantom{a}}$ SignalR  $(push)$ SignalR Hub  $\overline{\text{NET}}$  - RPC C# .NET HTML JavaScript

Web SignalR

José M. Aguilar 20<br>José M. Aguilar

 ${\rm Jos}$ é

```
1 Internet
1
  2 HTTP
5
21 HTTP
5
22
7
23
8
2.3.1 WebSocket
9
2.3.2 Server-Sent Events(API Event Source)
10
233
11
234
14
  3 SignalR
17
3.1 SignalR
18
32
19
33
20
34 OWIN Katana
21
35 SignalR
24
  \overline{4}27
4.1
28
4.1.128
41.230
41.3
32
4.1.4
35
41.535
4.1.6 OWIN Startup
37
```
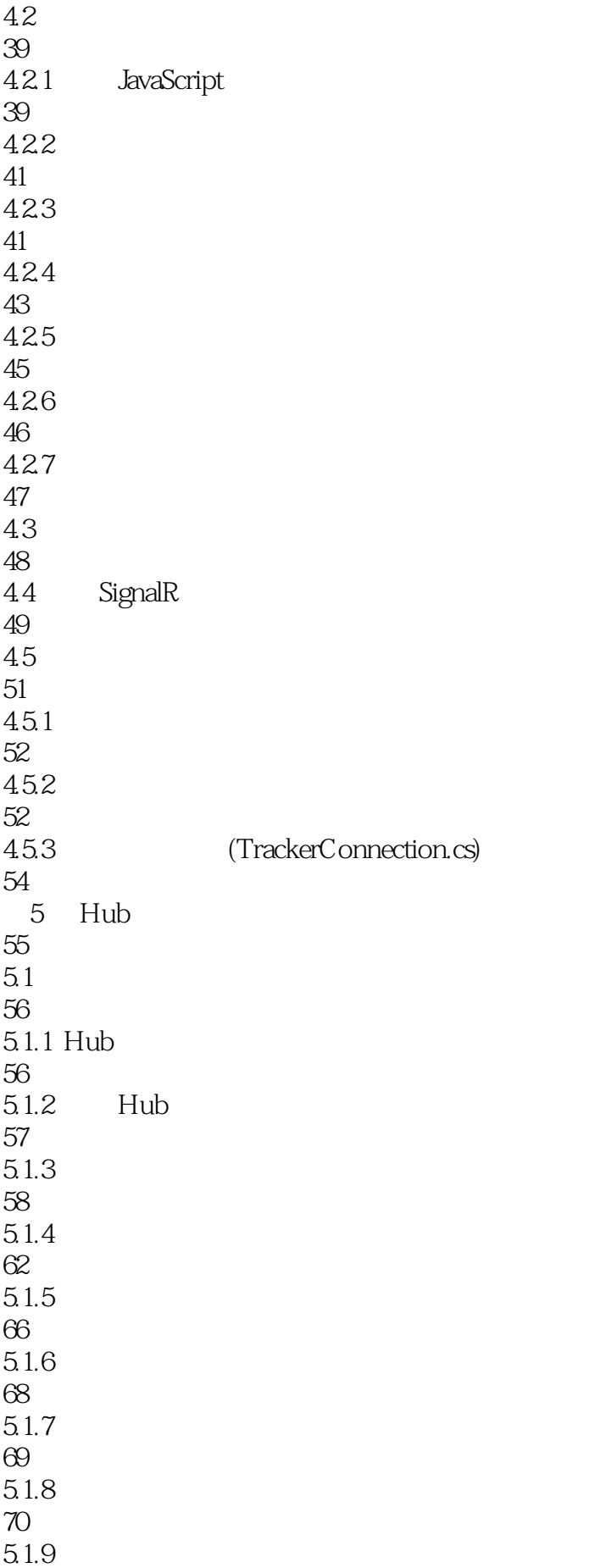

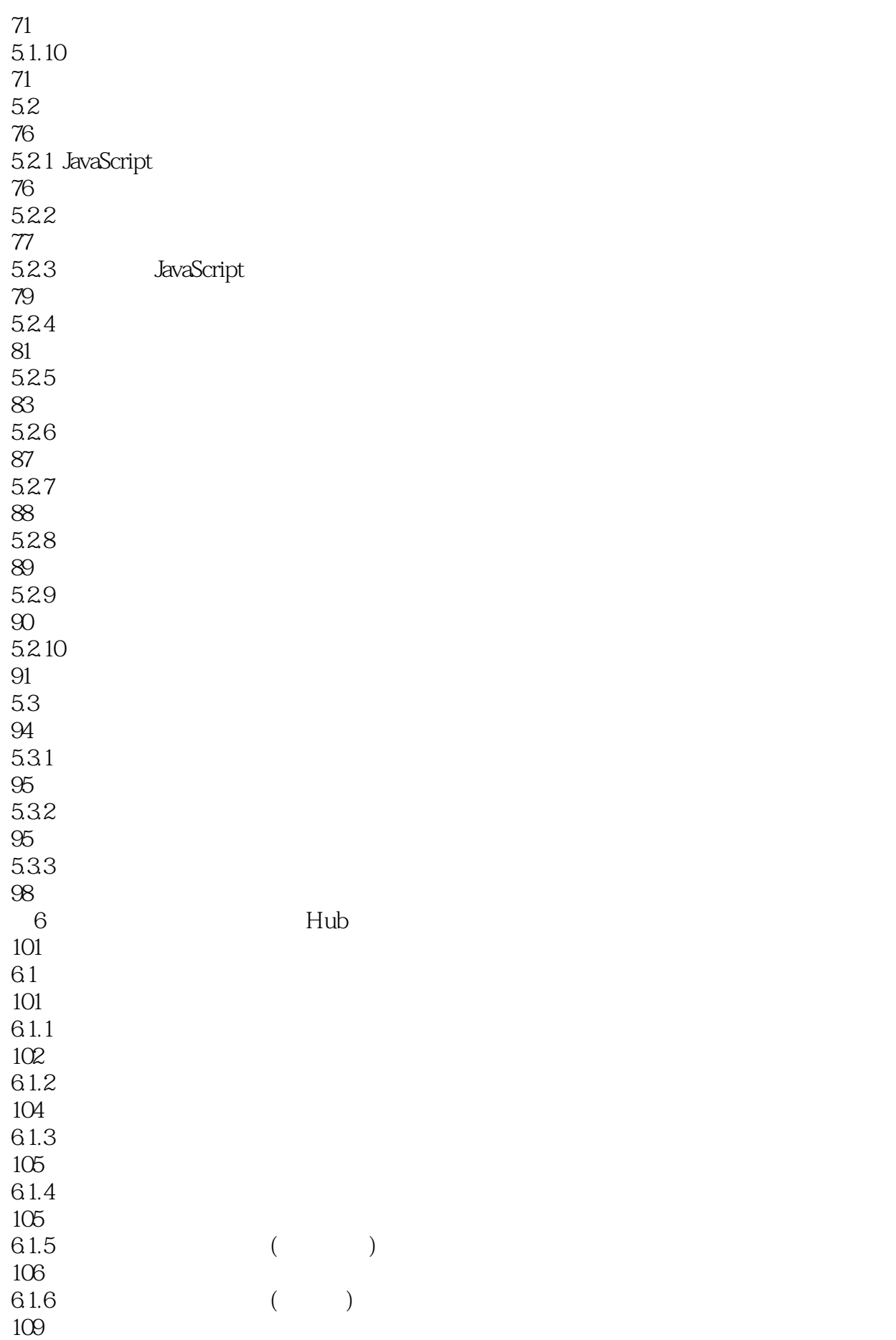

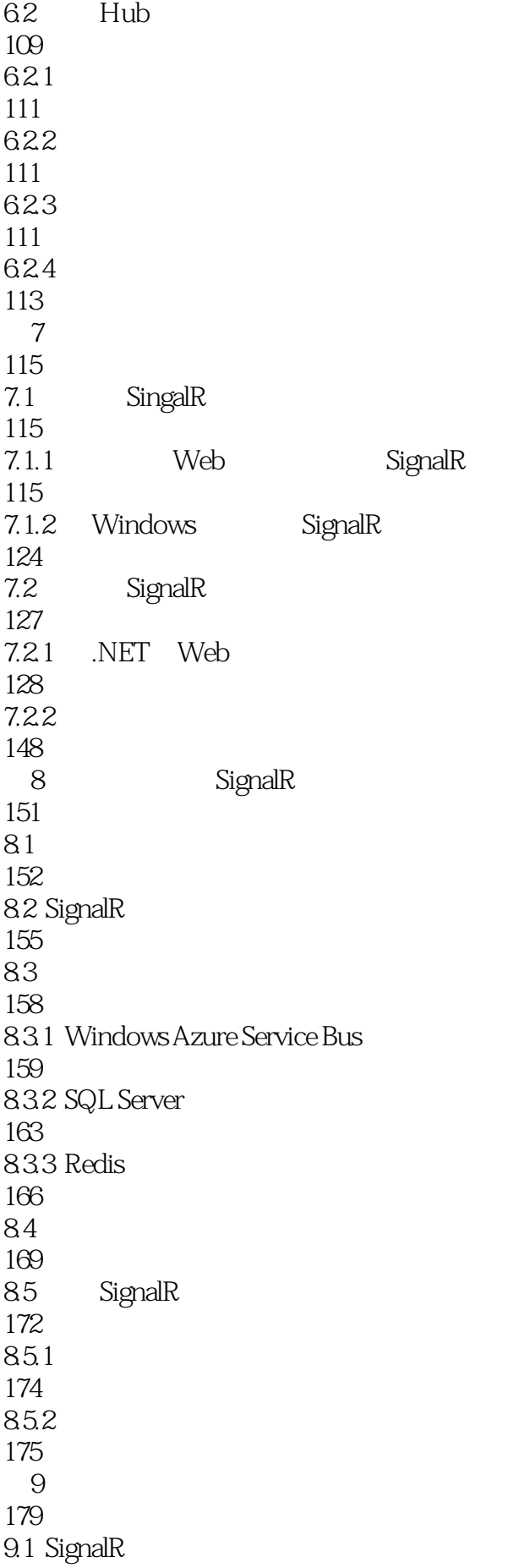

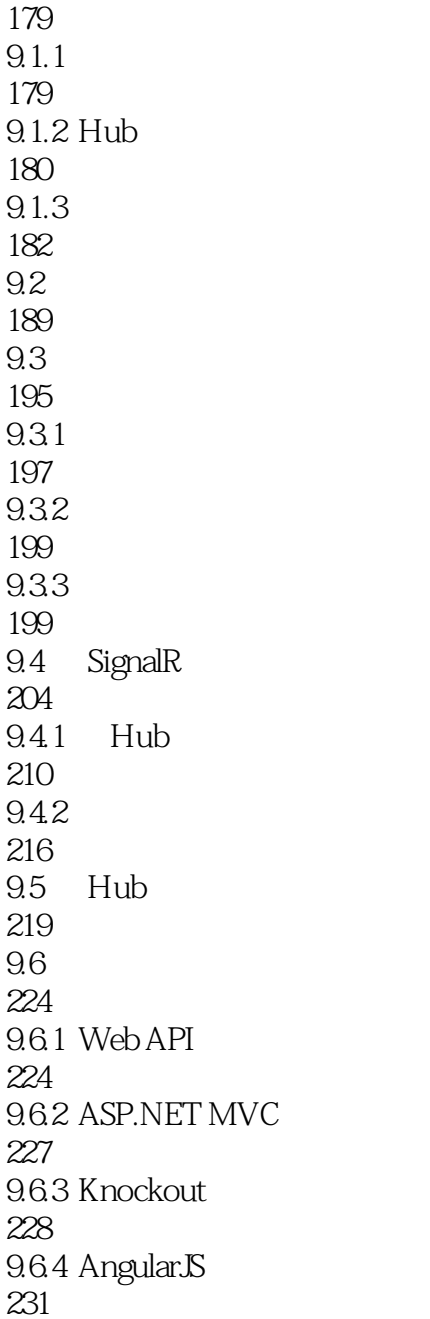

本站所提供下载的PDF图书仅提供预览和简介,请支持正版图书。

:www.tushu000.com